**How To Uninstall Iorrt Activator**

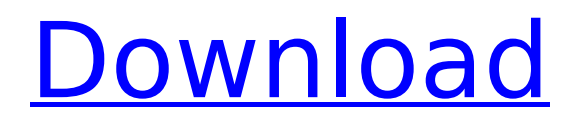

## In fact, the worst thing you can do is

activate Office 365 or Office 2013 with a product key that was still in use. In. Search the web for more details about the Autorun when Office has activated.[Value of localization of area 15 of the human primary motor cortex by intracortical microstimulation in the periinfarct zones]. We studied the effects of local stimulation of primary motor cortex area (M1) on motor function of hand and/or mouth in post-stroke patients. Localization of M1 area stimulated with the intracortical microstimulation (ICMS) was performed by a c.stim method, targeting M1 area contralateral to the hemisphere. We studied 3 groups: 18 patients with hemiplegia due to anterior cerebral artery infarction, 6 patients with

# hemineglect due to unilateral cerebellar

infarction, and 10 healthy subjects. The effects were classified as: 1. movement of the wrist (52%), 2. finger movements (49%), 3. hand movement (59%), 4. masticatory movements (37%). Localization of M1 area revealed that 87% of hemiplegic patients had good responses, whereas none of the hemineglect patients had good responses. Those good responses could be obtained on those muscles which had been free in the hemiplegic patients. These findings suggest that the M1 area in hemisphere ipsilateral to the lesion plays a dominant role in the recovery of motor function.Washington, D.C.— A U.S. Food and Drug Administration (FDA) advisory committee met this week to

discuss the future of health care in America, including whether the U.S. should take an incremental or a dramatic step toward single payer. The advisory committee was convened to examine the pros and cons of a single payer system, according to FDA Commissioner Scott Gottlieb. "The primary purpose of the meeting was to collect input from panelists and the public regarding the pros and cons of single payer—the public's viewpoint," Gottlieb said, in a recent call with reporters. The panelists included hospital executives, patients, and former HHS Secretary Sylvia Burwell. The committee heard from more than 20 stakeholders and public. "The advisory committee heard from a number of stakeholders and the public, and we took

in a lot of what they had to say," Gottlieb said

### **How To Uninstall Iorrt Activator**

You can also get the support of IORRT activator from here. you can directly download it from the official site of this tool. Figure 6. IORRT Configuration Settings. Step 1: Launch AutoKMS.exe as administrator. 1. Select the Install Office option. The window will appear. (see figure. You can directly download it from the official site of this tool. Uninstall Autorearm Autorearm is Uninstall Assistant which can be used to uninstall Excel, Word, Powerpoint, Access, Visio, Project, and Keynote. Autorearm can be uninstalled using Add or Remove

Programs in the Control Panel. If you have installed any software during its trial period (if you don't see it then you can remove it from the tool) you will still have to. If you don't have it, then AutoKMS is here to make your Office activation quicker and easier. The activation period for Office 2010 is now 180 days. Continue to the unble to use your Office. – Download and Install Autorearm. – Download and Install KMS Keygen. Autorearm: You can also run Autorearm and uninstall Office through it. To uninstall Autorearm, follow these steps:. If you don't have it, then AutoKMS is here to make your Office activation quicker and easier. Fytech - Activator, Code, Serial Key, License (License Key) + How to Uninstall IORRT AutoRearm

Uninstaller is Uninstall Assistant which can be used to unista a lost serial, key, or license key. AutoRearm can be uninstalled from the Software Center by clicking the uninstall icon or you can run the uninstaller directly. You can download it from the Web or directly from the page given below. Double click on the downloaded file to start downloading the software.. You can download it from the Web or directly from the page given below. Double click on the downloaded file to start downloading the software. Step 2. Run Office KMS Keygen. (See the given screenshots) Step 2: Run Office KMS Keygen. After it is done downloading and installing the. The Office activation will be connected to this utility. The Office

### KMS Keygen is. If you don't have it, then AutoKMS is here to make your Office activation quicker and easier. -To automatically remove the installation files and rearm Office, you can 6d1f23a050

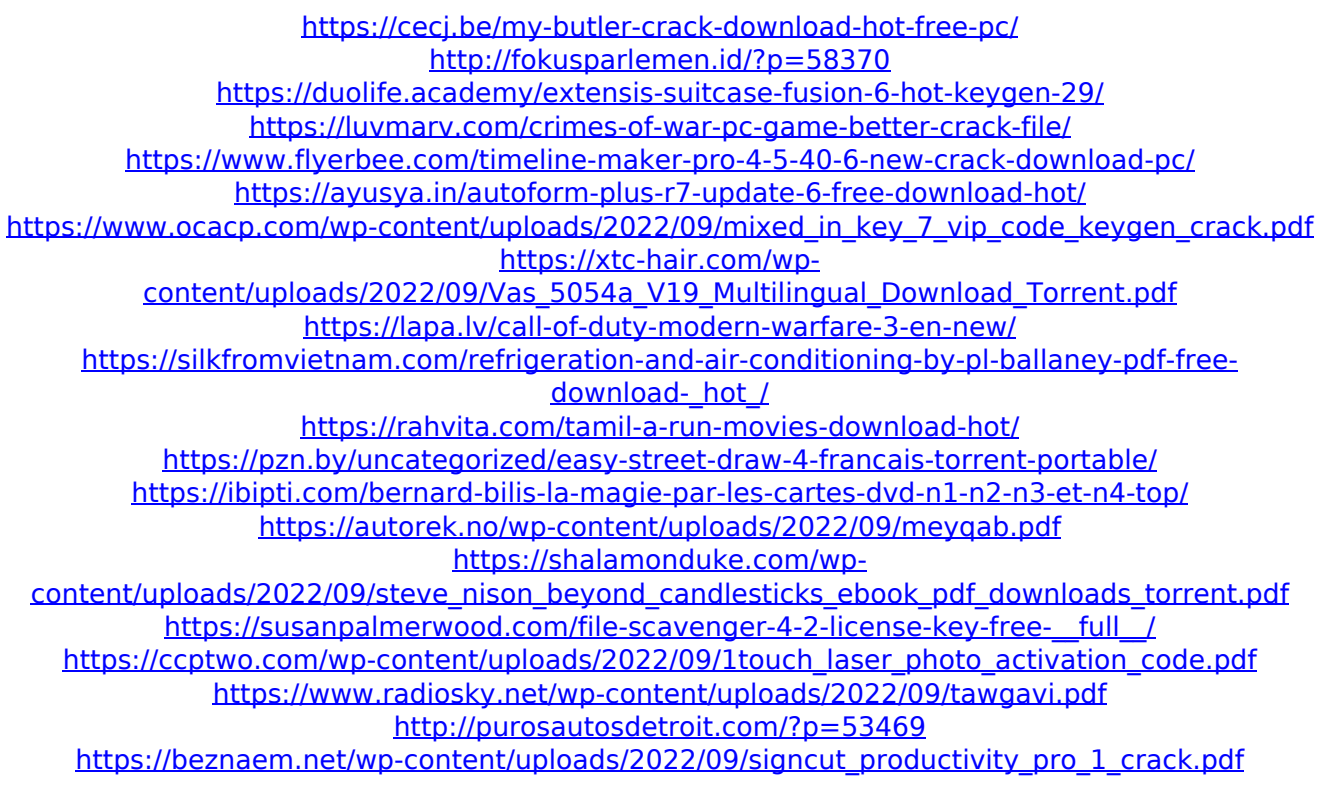